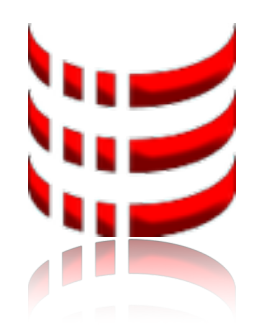

# OGI-IT (L)IMS

an overview

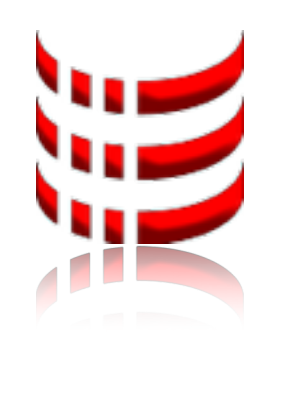

### IMS-Information Management System

• **Information** is stored in databases (DB) - we use document oriented DB so that the DB Model (collections of documents) can match as close as possible the real world document model. This is in contrast to a relational model where the real world model is decomposed in a more

- complex relational one (many tables and relations)
- Information is transformed (sorted, queried, aggregated) so that **Management** decisions can be made
- A web based front end (web app), generated by the data model like desktops, tablets or even smartphones

description (schema), enables the use on different computer **Systems**

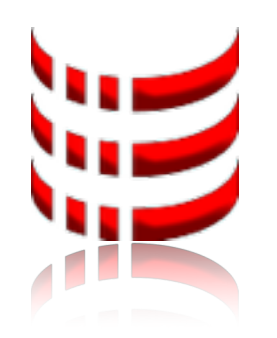

# LIMS - Laboratory IMS

first IMS implementation was for a chemical analytical **Laboratory**

some lab documents (collections) are:

- Studies (Studien)
- Samples (Studienproben)
- Operating Procedures (Laborvorschriften)
- Batches (Laborarbeiten)
- Equipment (Laborgeräte)
- matrices, etc.

• External Materials (externe Materialien) i.e. chemicals, pure substances,

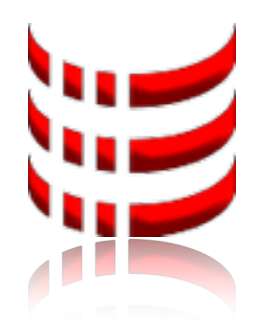

Laboratory ?

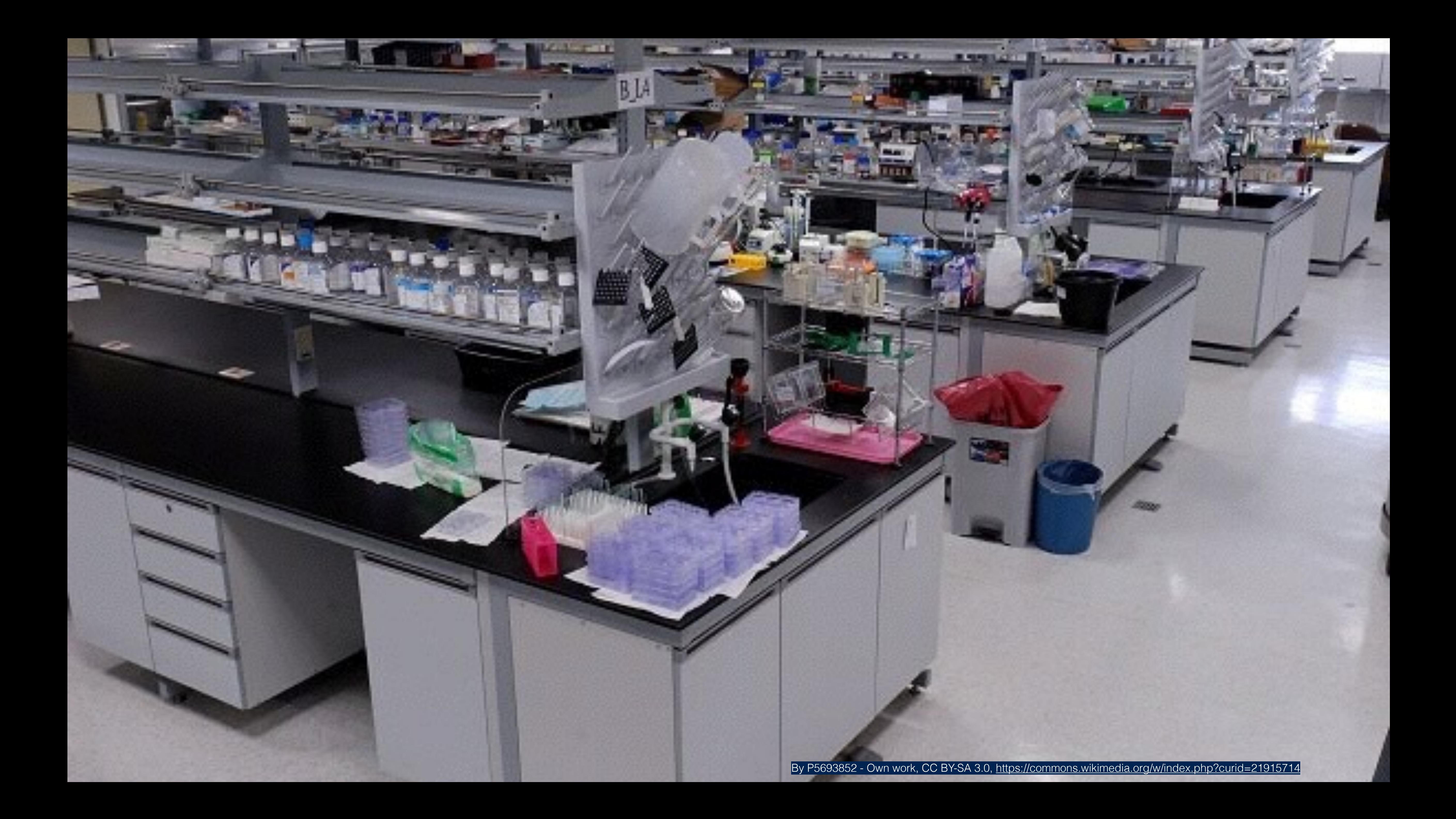

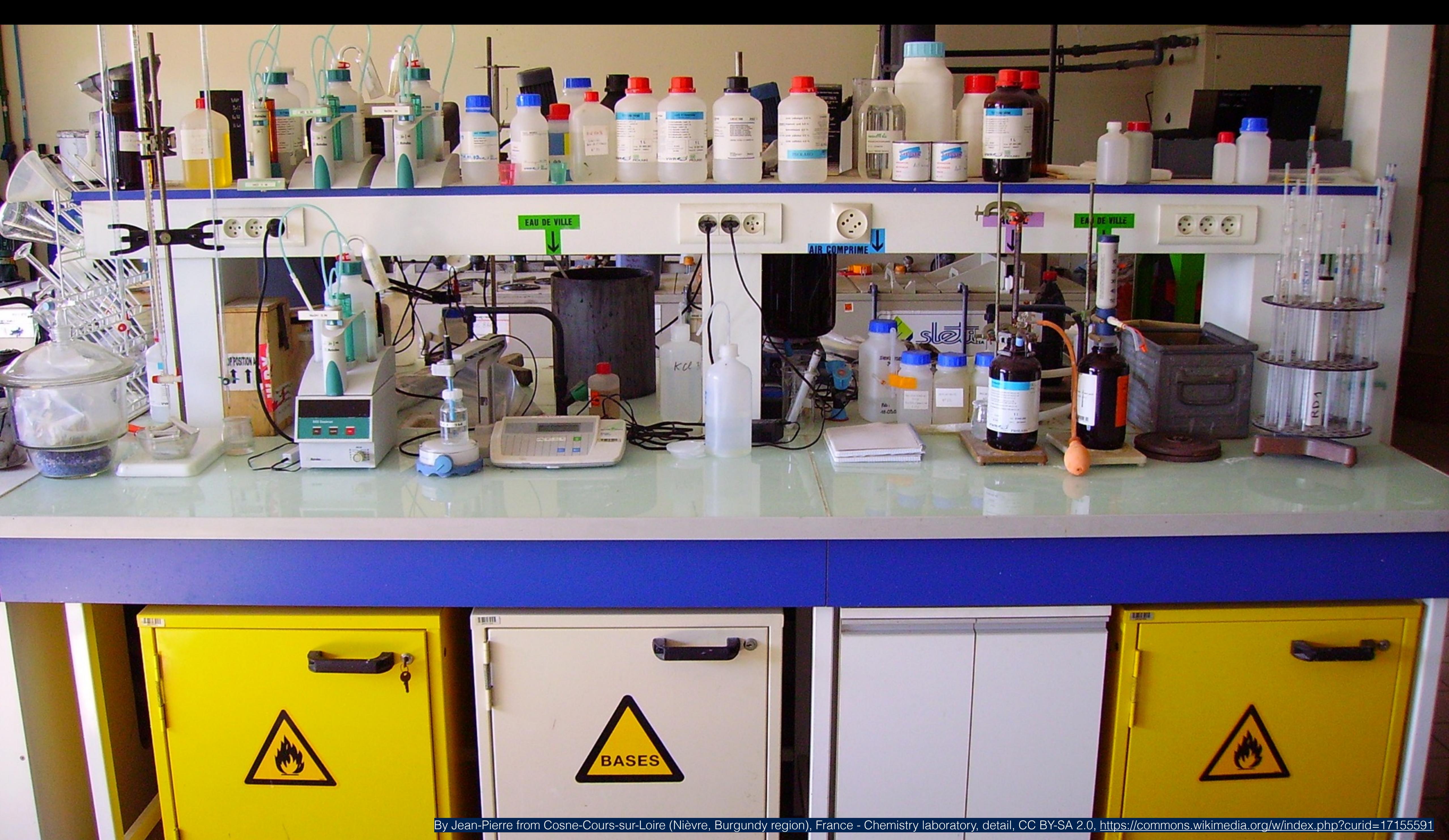

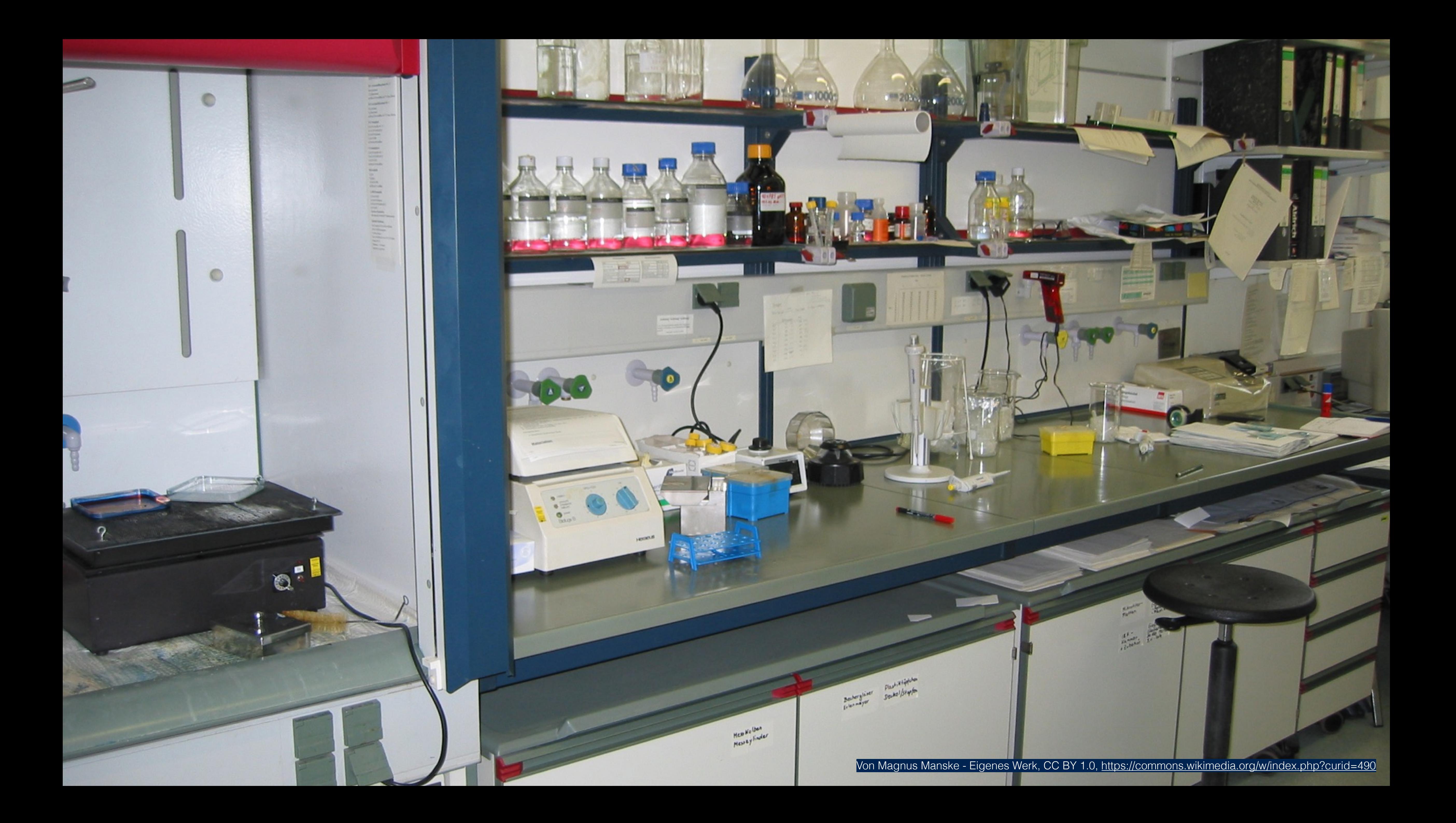

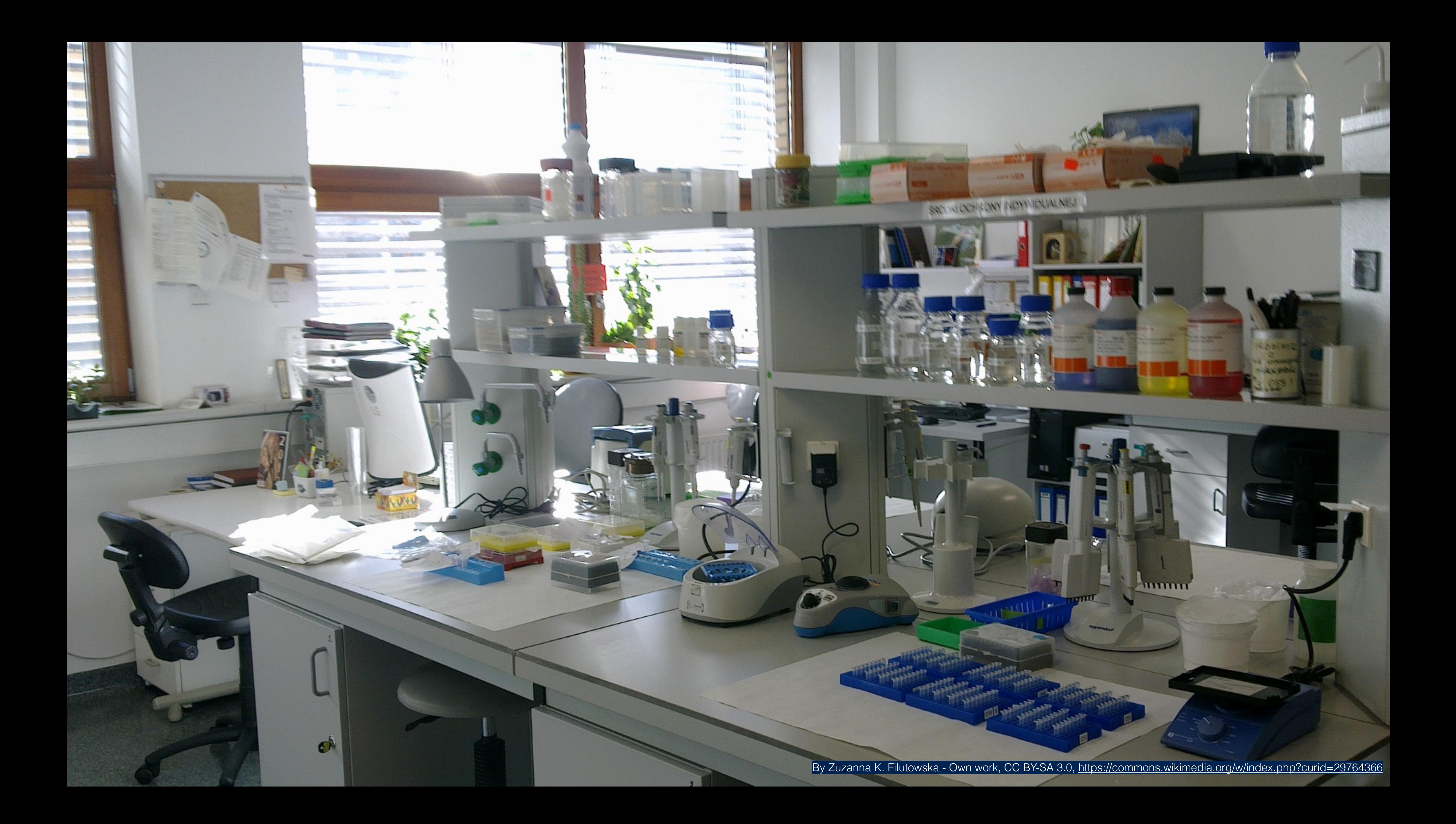

#### External Materials (externe Materialien)

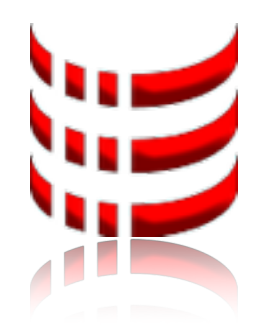

#### Equipment (Laborgeräte)

#### Derived Products (Laborprodukte)

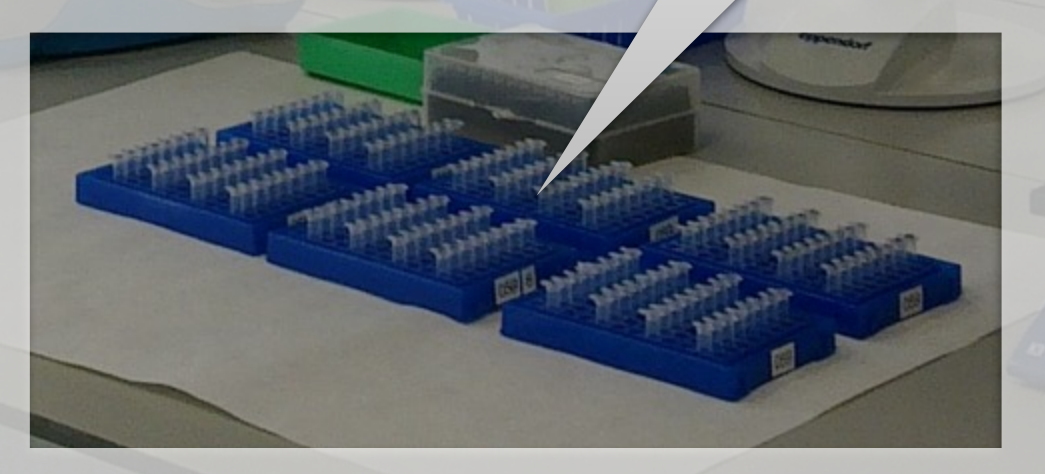

#### Samples (Studienproben)

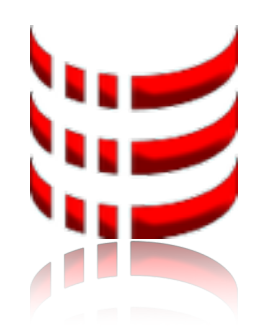

# working on a "Batch"

- derived products (Laborprodukte) = samples (Studienproben) +
	- derived products (Laborprodukte) +
		- equipment (Laborgeräte) +
	- external material (externe Materialien)

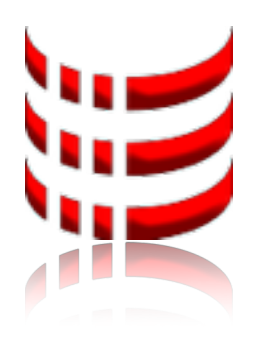

Legend (Legende)

- $\begin{pmatrix} 1 \\ 1 \end{pmatrix}$ Batches (Laborarbeiten)
- $\Box$ Samples (Studienproben)
- $\overline{\mathbf{u}}$ Equipment (Laborgeräte) i.e. pipettes, scales, HLPC, etc.
- $\mathbb{H}$ External materials (externe Materialien) i.e. chemicals, pure substances, matrices, etc.
- $\begin{array}{|c|} \hline \textbf{U} & \end{array}$ Derived products (Laborprodukte) i.e. injection samples, standards, etc.

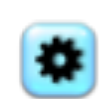

a batch is the execution of a SOP (standard operating procedure)

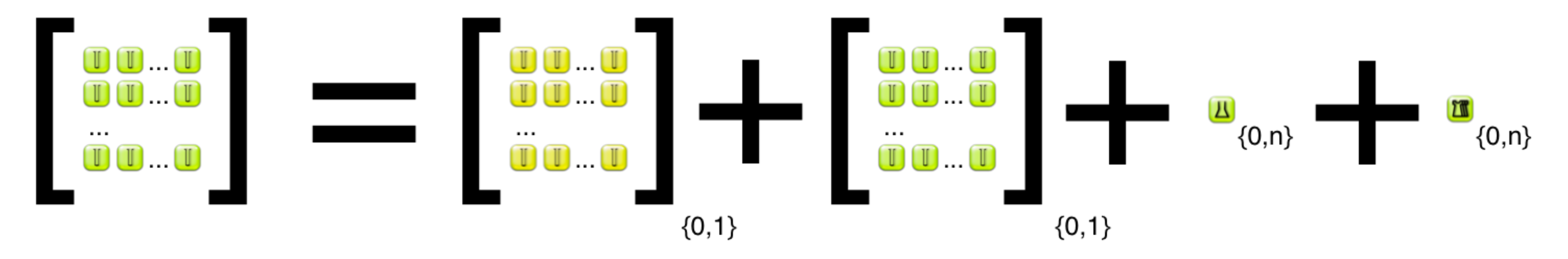

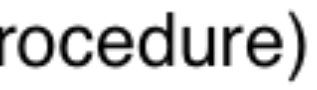

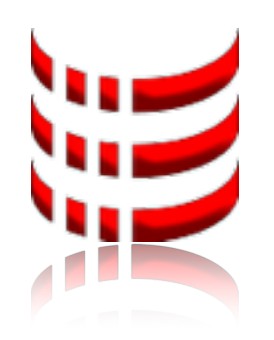

## LIMS features 1/2

• Standard Operating Procedures (SOP) are phrased step by step using generic

• derived products (injection samples, standards, etc.) from laboratory work are then generated into the LIMS having all the needed properties (concentration, dilution,

- placeholders for the equipment, probes and chemicals used
- Derived products of the execution of such a SOP, have calculated properties based on generic formulas defined in the SOP
- Laboratory work like sample preparation, standards production etc. can be predefined by SOPs (Laborvorschriften, Laboraufträge)
- and the execution documented (Laborarbeit)
- etc.) by the touch of a button

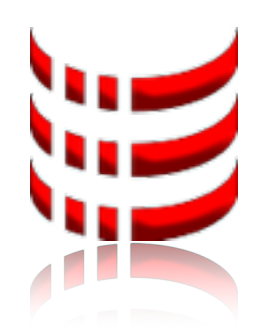

## LIMS features 2/2

special lab hardware connected to the LIMS

- a Companion App to the SCIEX Analyst Software for LC/MS/MS (Liquid chromatography–mass spectrometry/ mass spectrometry) equipment
- template based network label printer (brother)
- optical barcode-scanner (1D, 2D) with optical feedback (cognex)

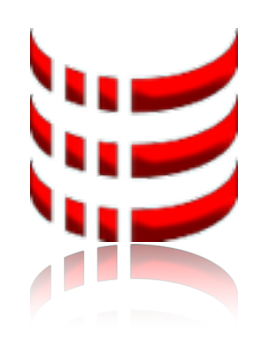

### Visual Feedback

#### image-based barcode reading • get visual feedback when scanning

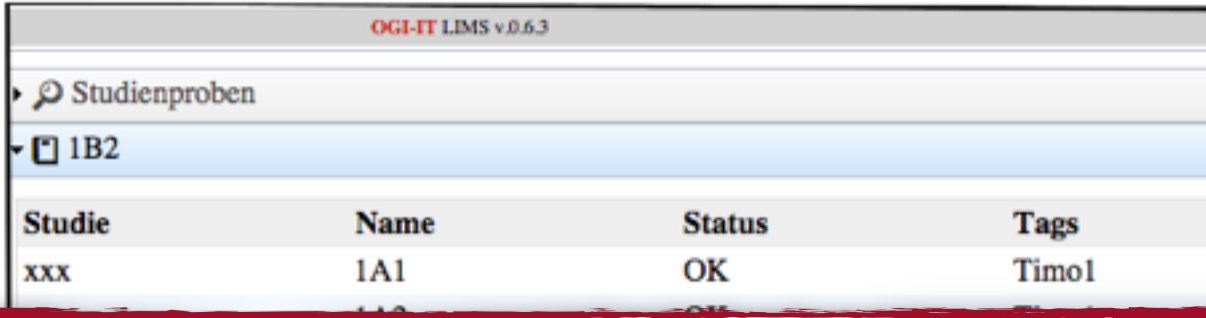

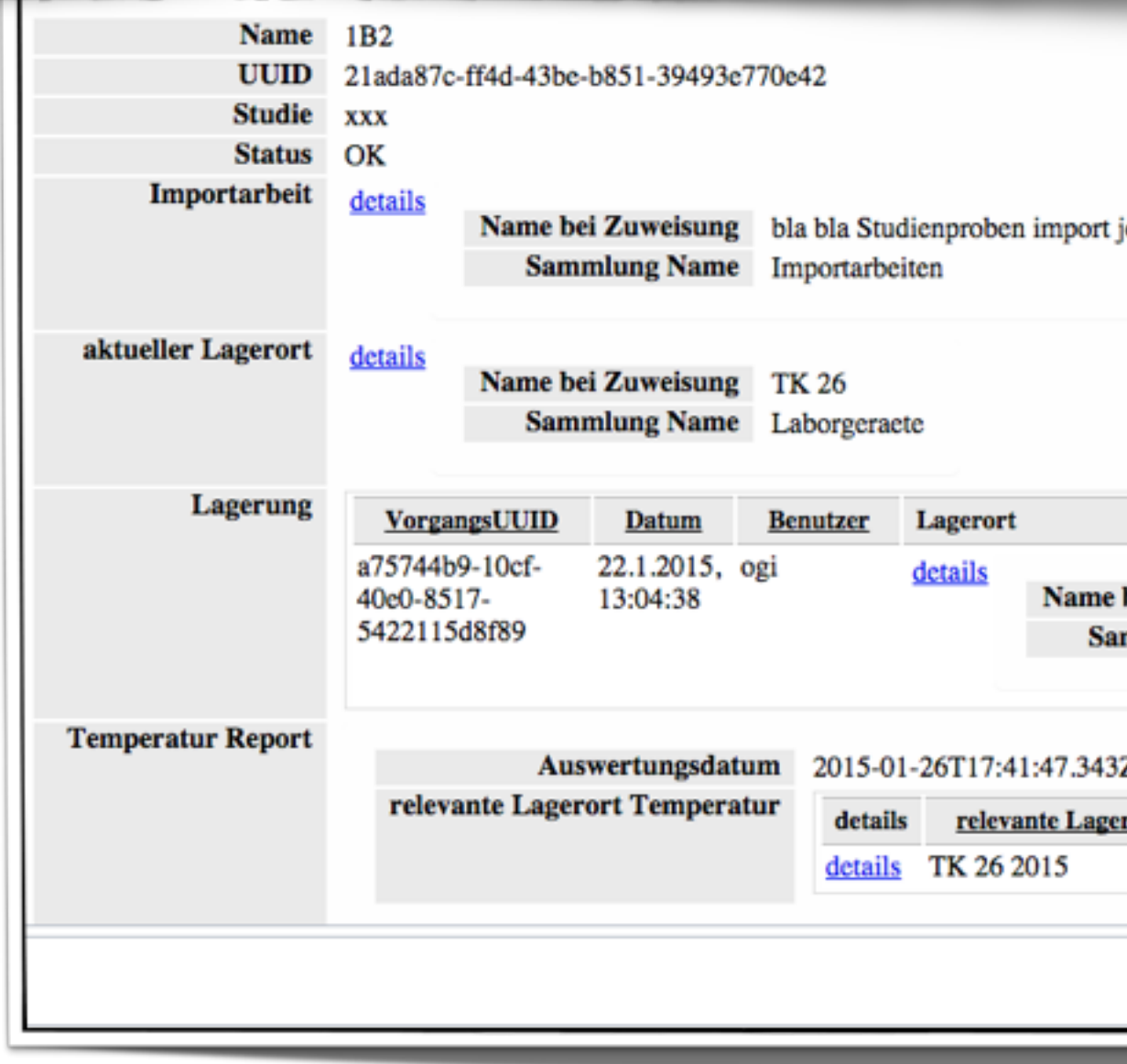

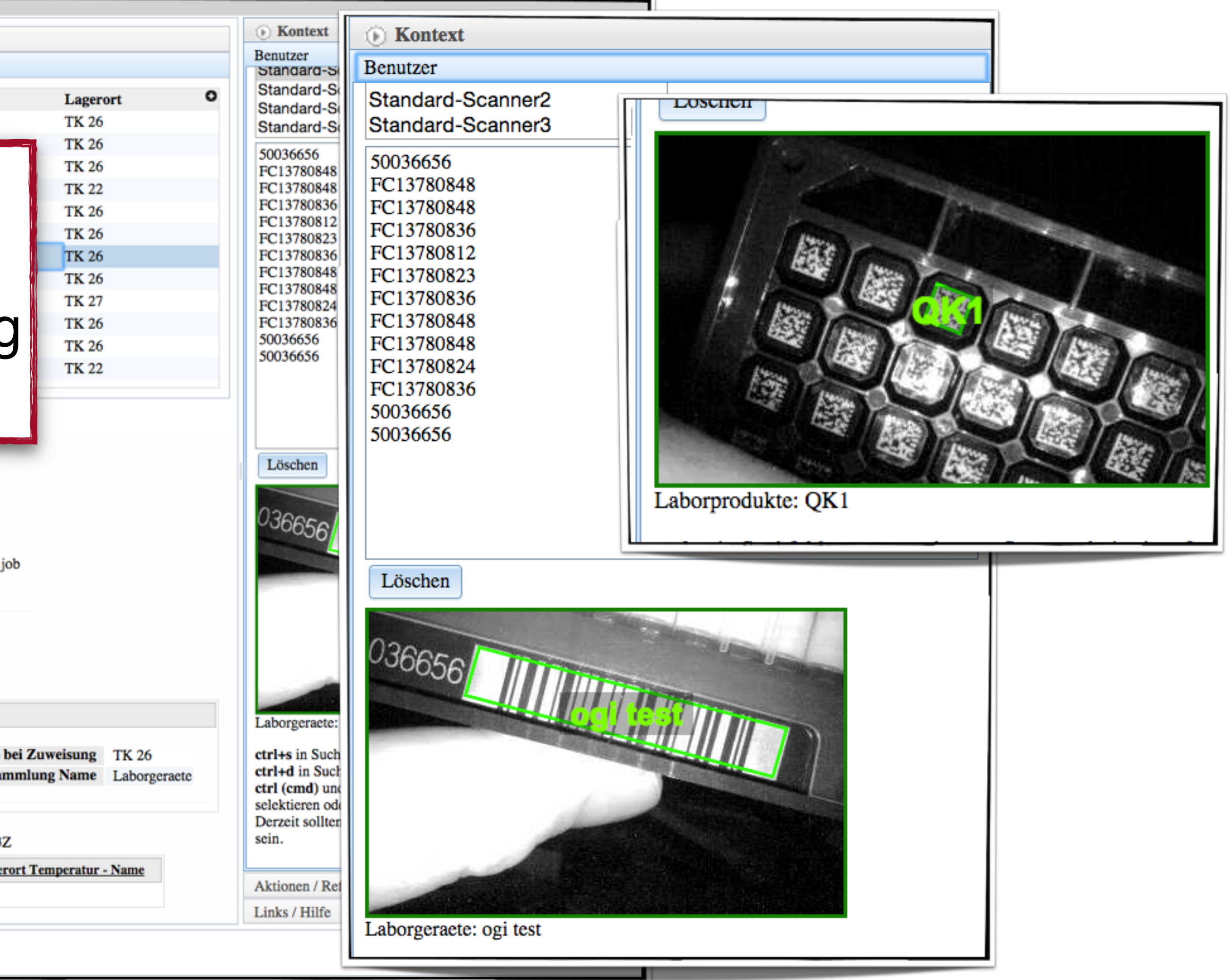

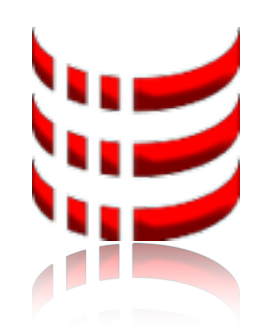

## Analyst Companion App

The OGI-IT LIMS Companion App is started inside of the **SCIEX Analyst Software**, a widely used LC/MS/MS (Liquid chromatography–mass spectrometry/ mass spectrometry) instrument control software. It allows both import of "Acquisition Batches" from the LIMS and export of "Quantitation Results" back into the LIMS.

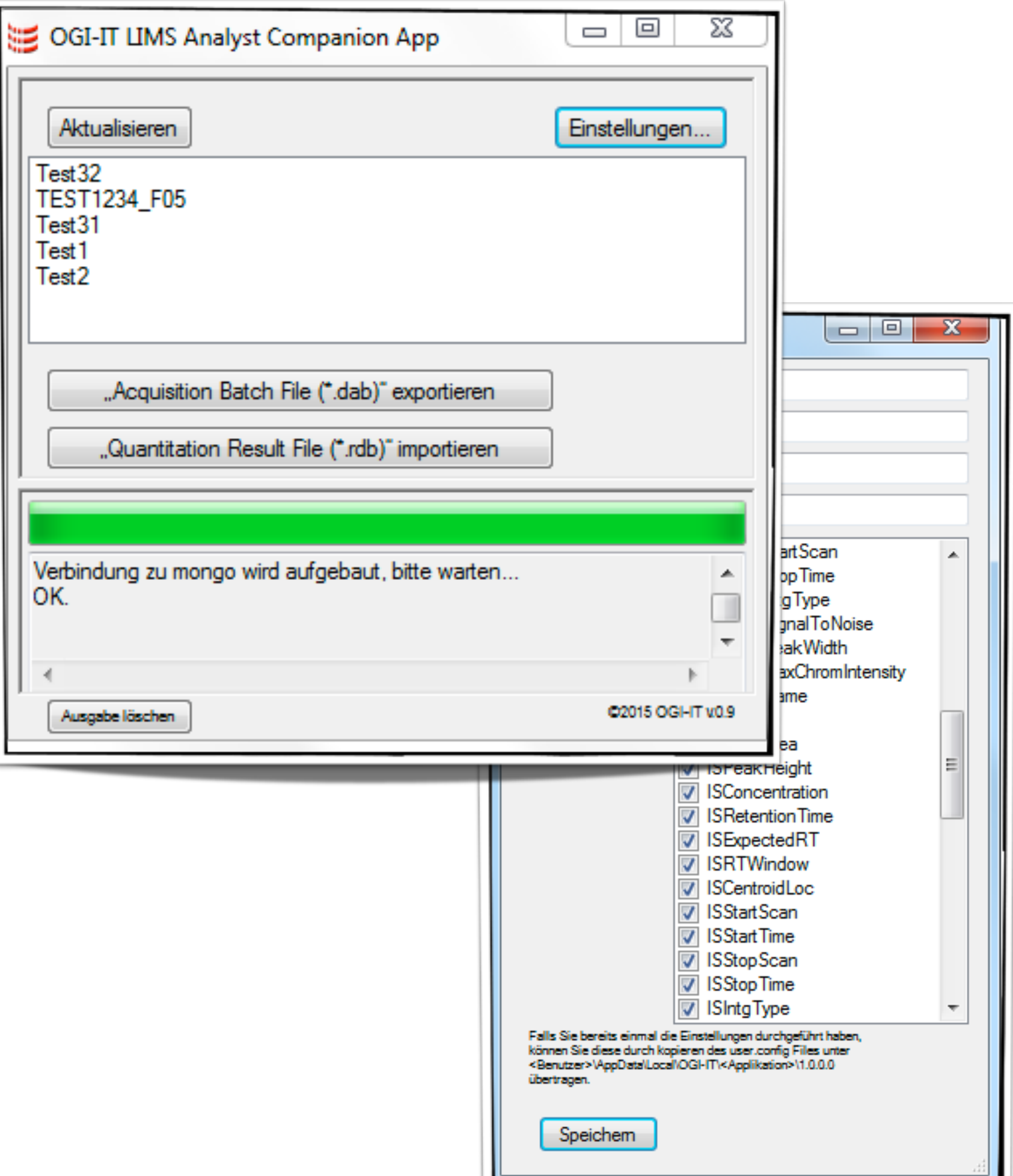

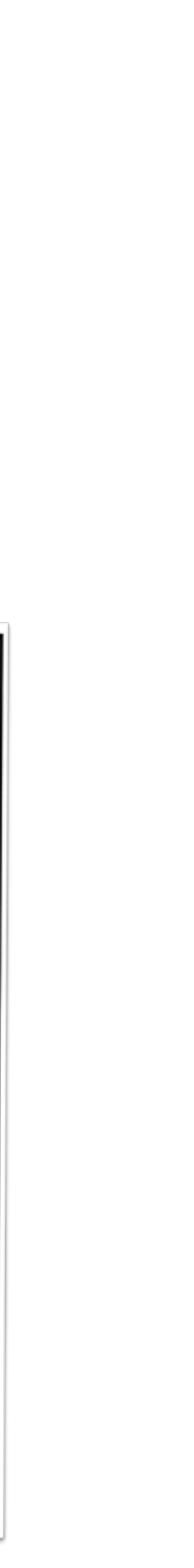

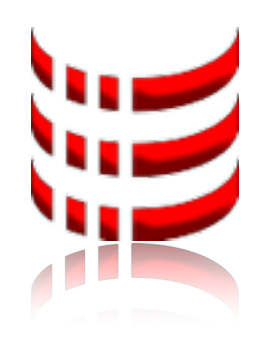

## IMS features 1/2

- documents are grouped into collections based on their type (schema)
- documents in collections may have different types (schemas) when document requirements change over time
- role based document access (user may have multiple roles assigned)
- every collections may have different actions defined, which also depend on the users role and document content
- sign action used to advance the state of a document in the document workflow, show document changes during this workflow and based on the role and content of the document
- after first signing, deleted documents are moved into the "archived documents" collection

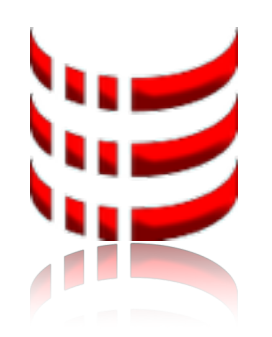

## IMS features 2/2

- import)
- document export (json)
- reporting (web, pdf, csv)

#### • document import (csv, json) based on import jobs (documented

### (L)IMS web app

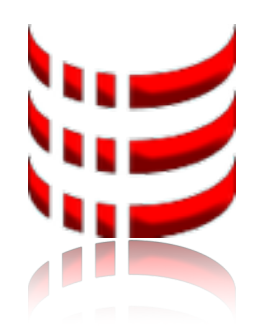

roles, collections, queries, documents

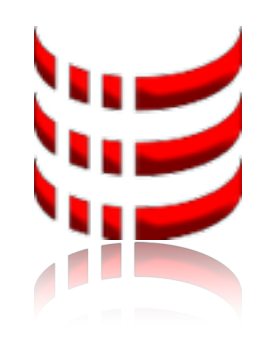

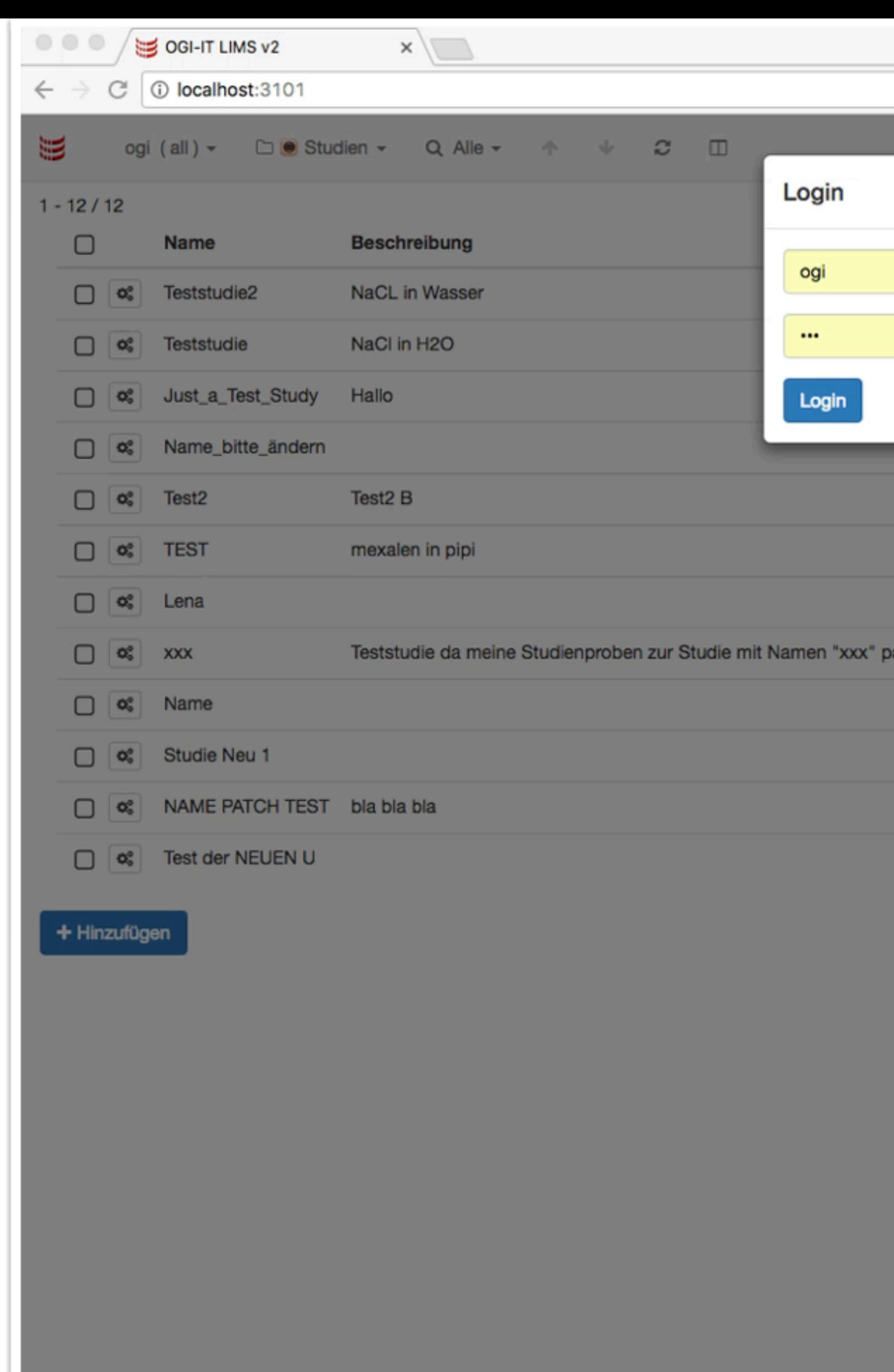

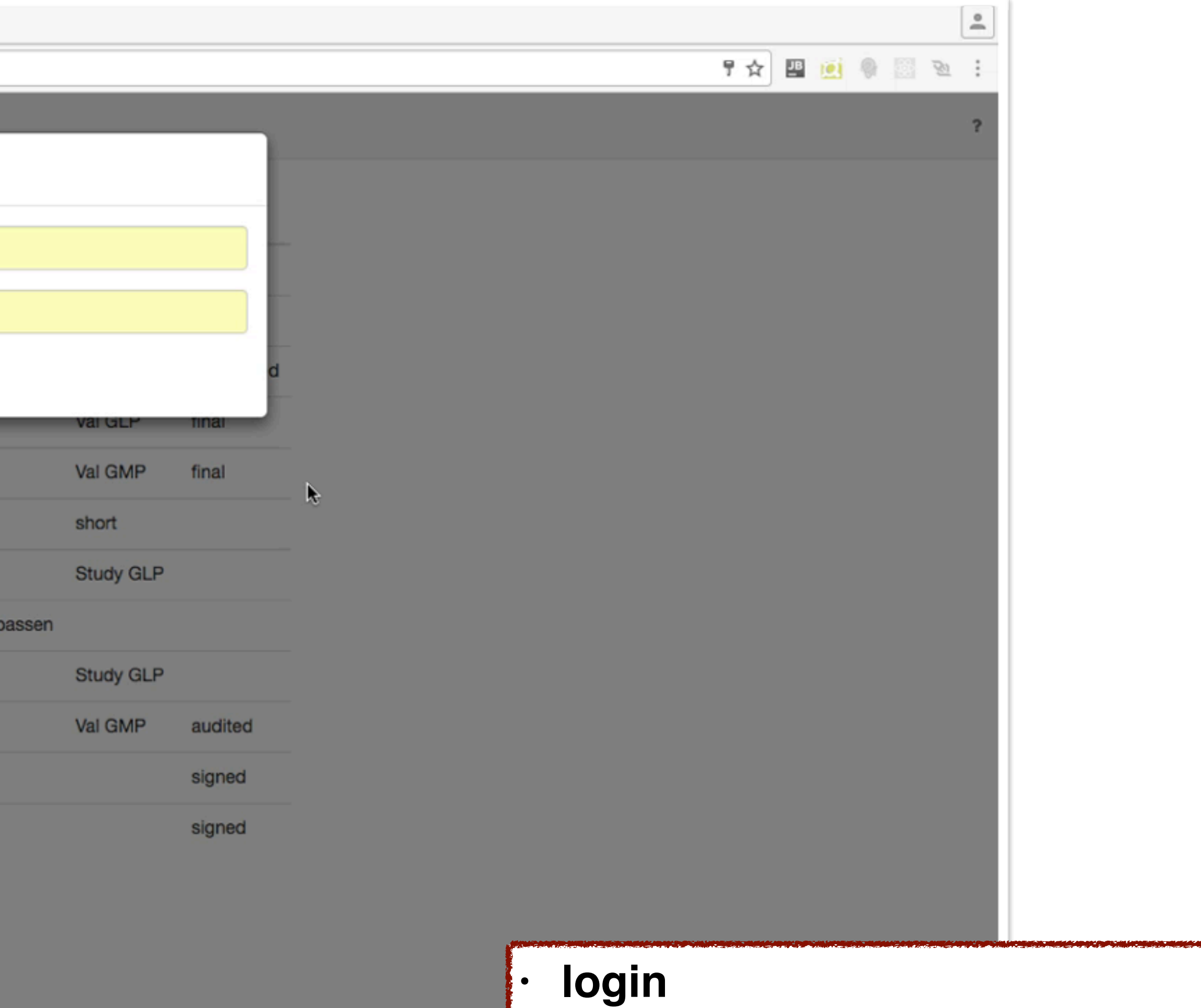

- **• selecting different roles changes the available collections**
- **• search capabilities**
- **• column formatting capabilities**
- **• actions**
- **• "scrolling" thru the result set of documents**

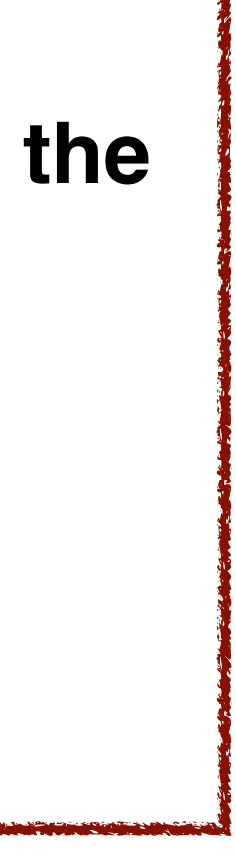

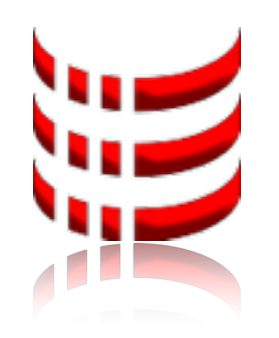

## Technologies

- mongodb document oriented nosql database
- JSON Schema definition and verification of documents structure, including definition of visual representation
- nodejs event-driven, asynchronous, cross-platform, runtime environment, programmed mainly in javascript and optimized for real-time web applications
- react, redux, sagas front end framework for web applications

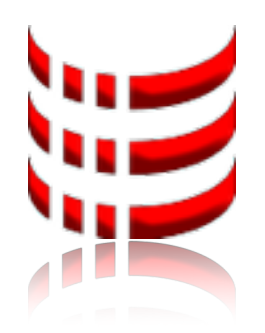

#### example of a document Study (Studie)

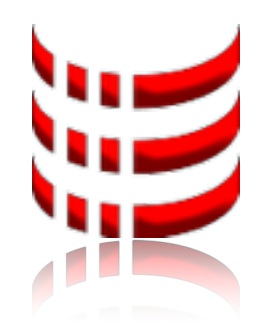

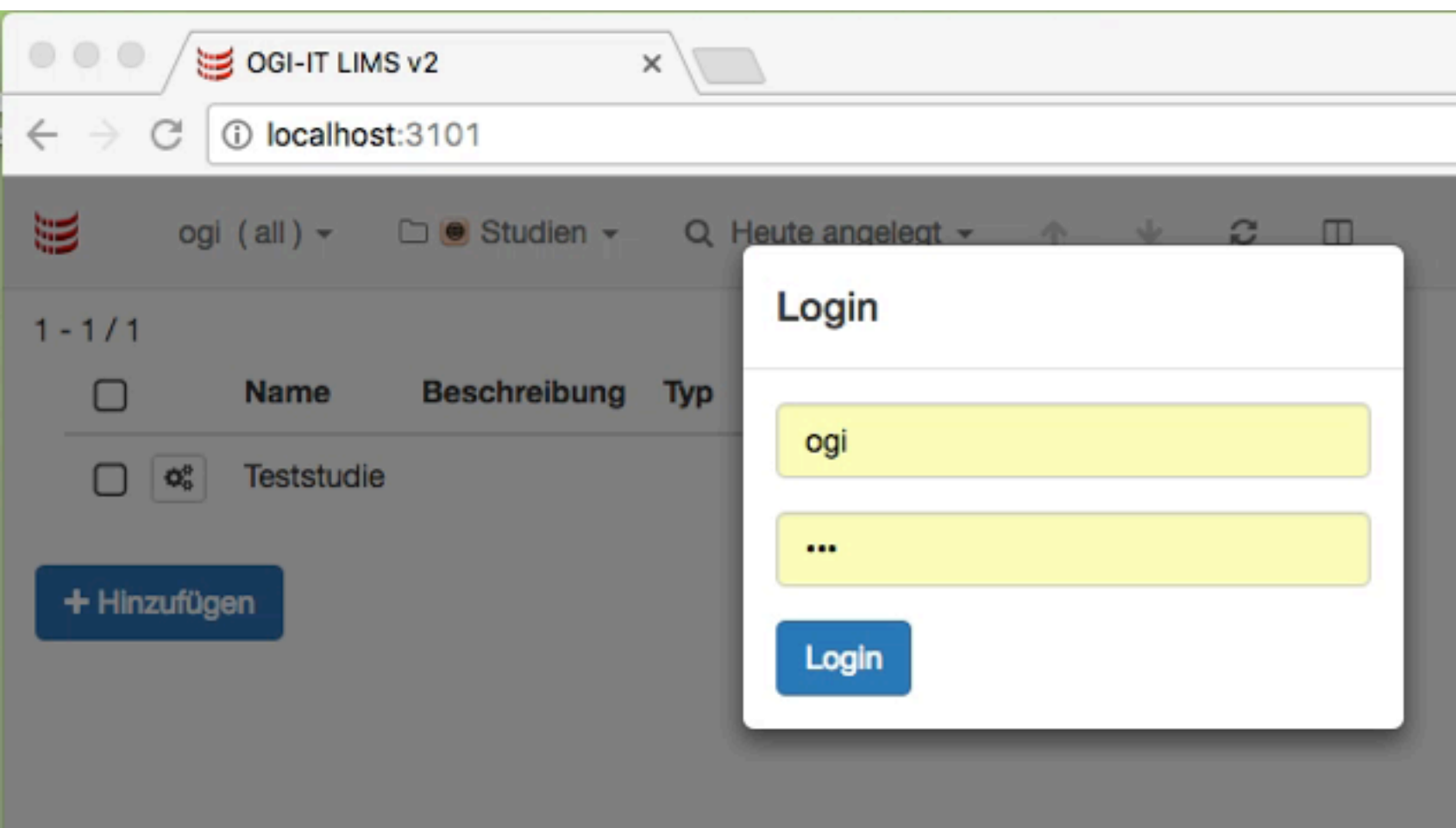

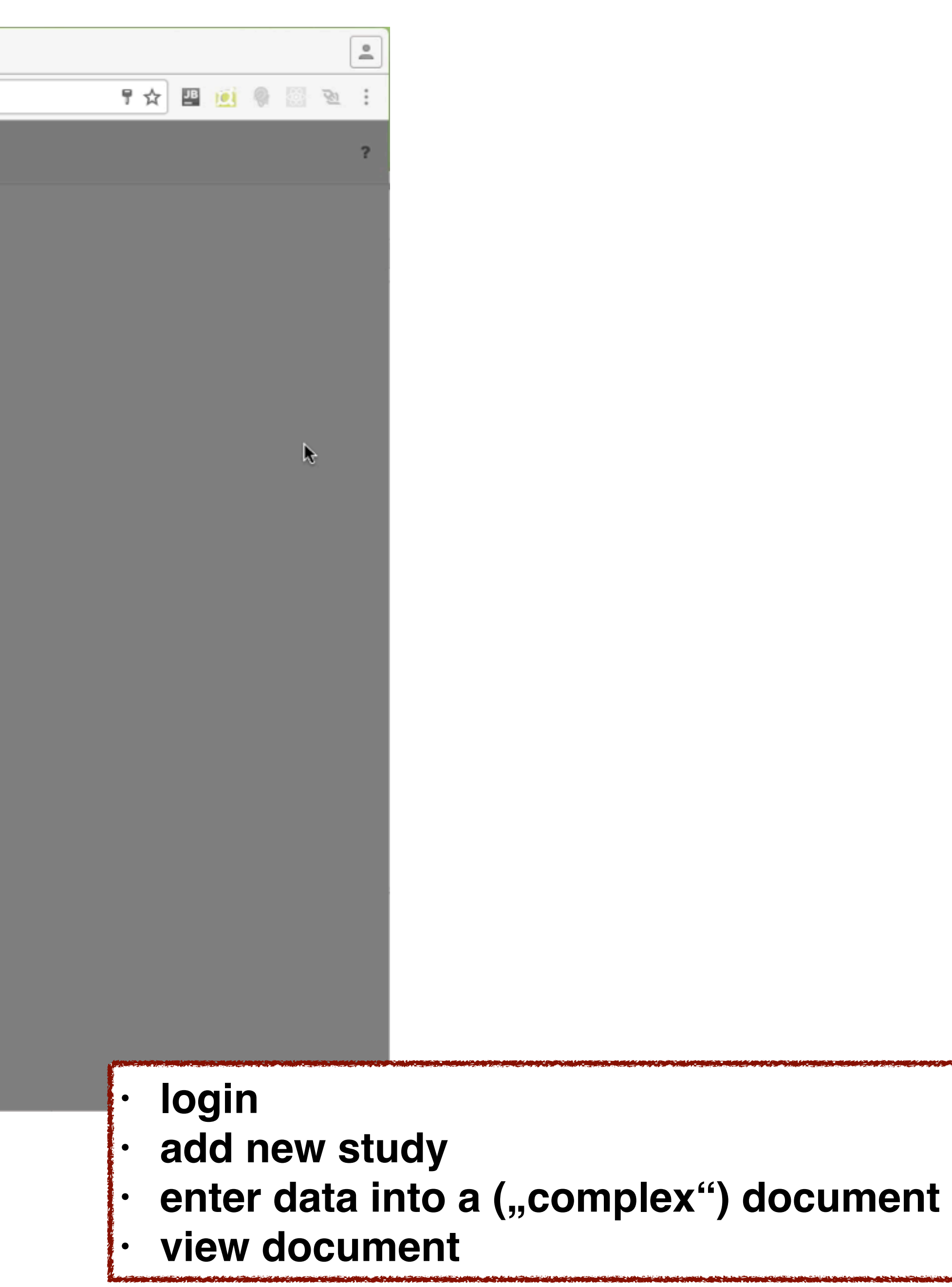

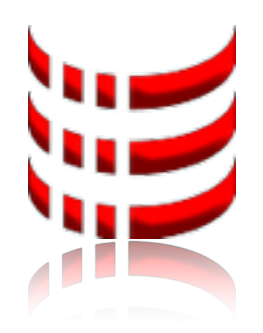

# document "workflow"

sign (unterschreiben)

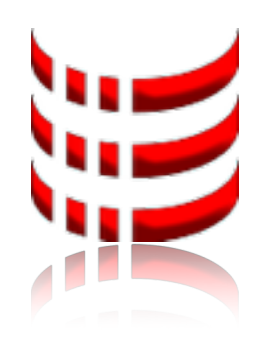

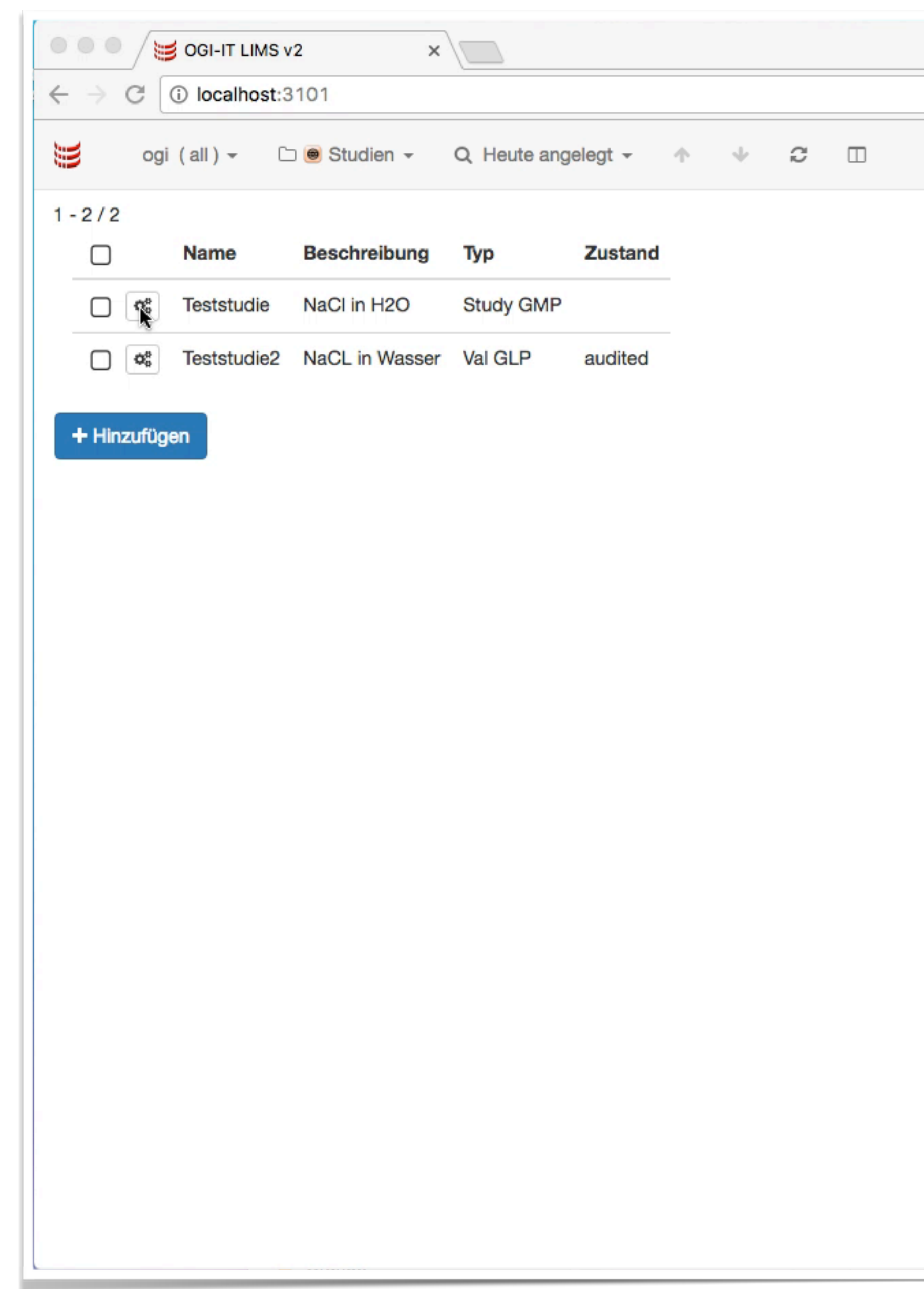

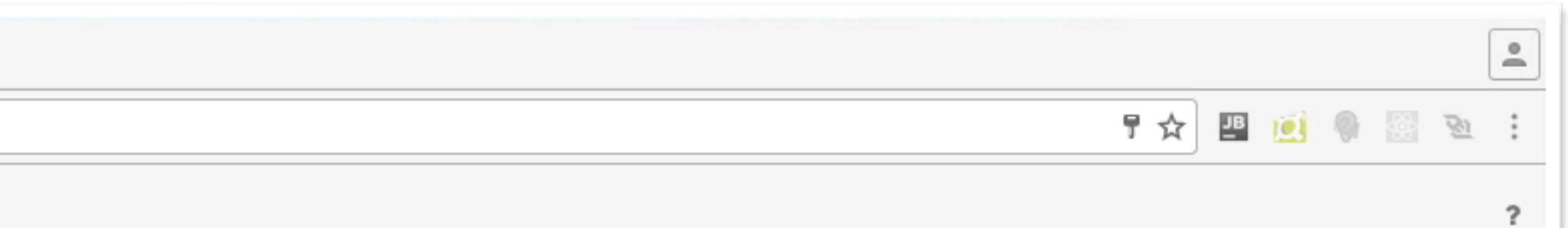

- **• start: not signed document**
- sign to "committed"
- **• change document**
- **• see changes since last sign**
- **• after change sign is invalid**
- **• sign to audited with password**

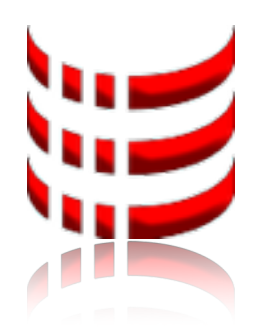

### References

documents with references to other documents or populating some fields with data from another document ("cloning")

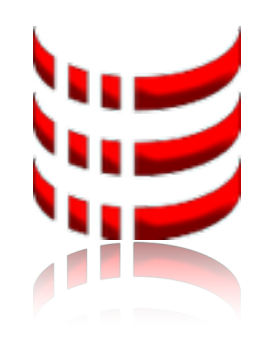

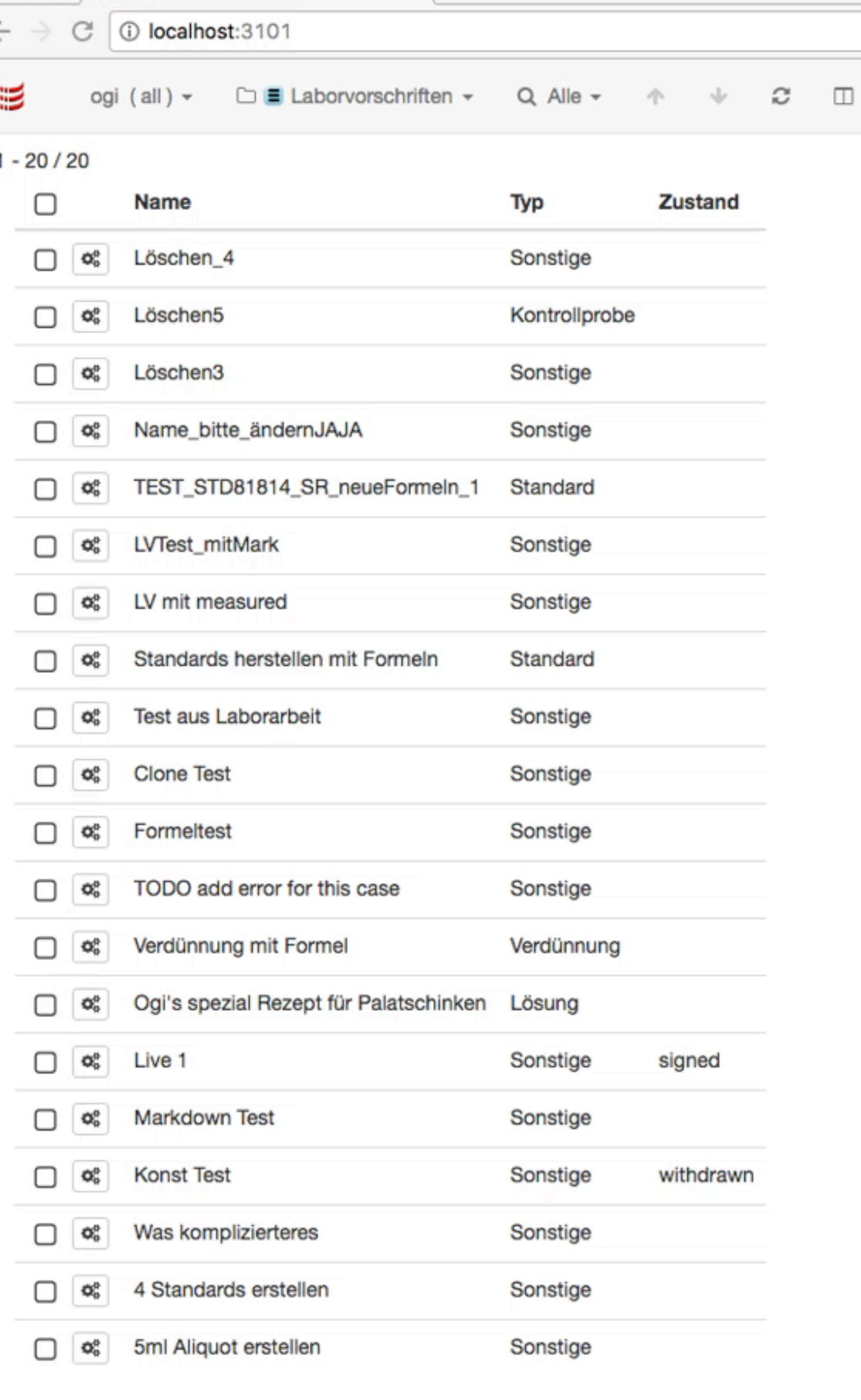

 $\times$  /

 $\sqrt{ }$  OGI-IT LIMS v2

 $\bullet$   $\bullet$   $\bullet$ 

+ Hinzufügen

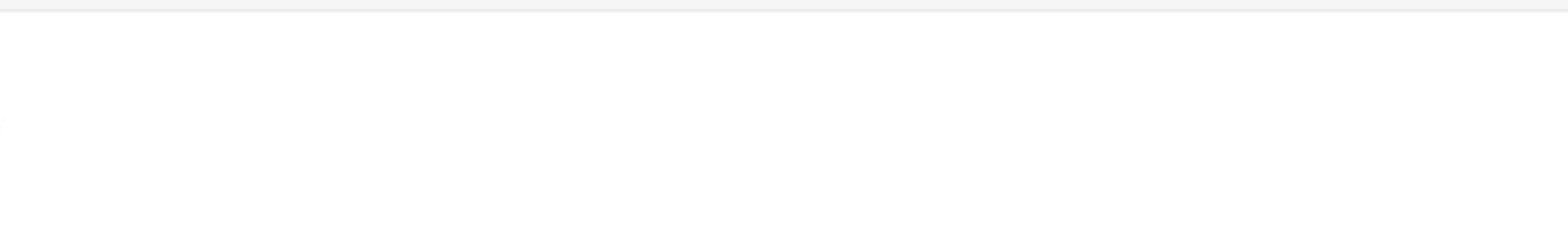

- **new document "Laborvorschrift"**
- **clone from "Laborarbeit"**
- **• save**
- **• view generated instructions "Anweisungen (Ansicht)"**
- **• view references to other documents under "Abhängigkeiten"**

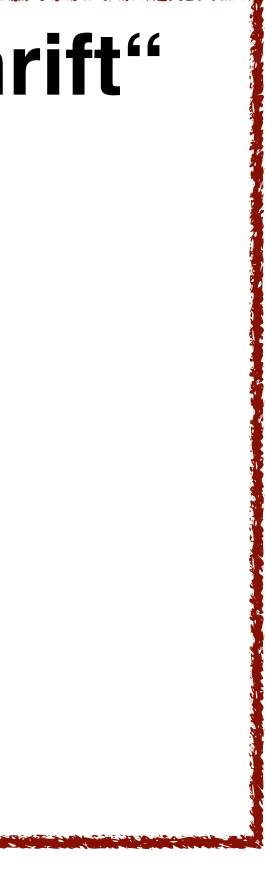

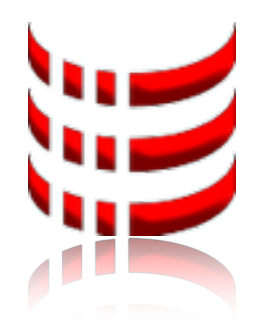

Reporting

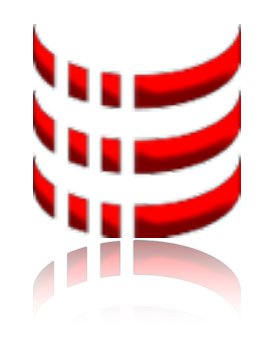

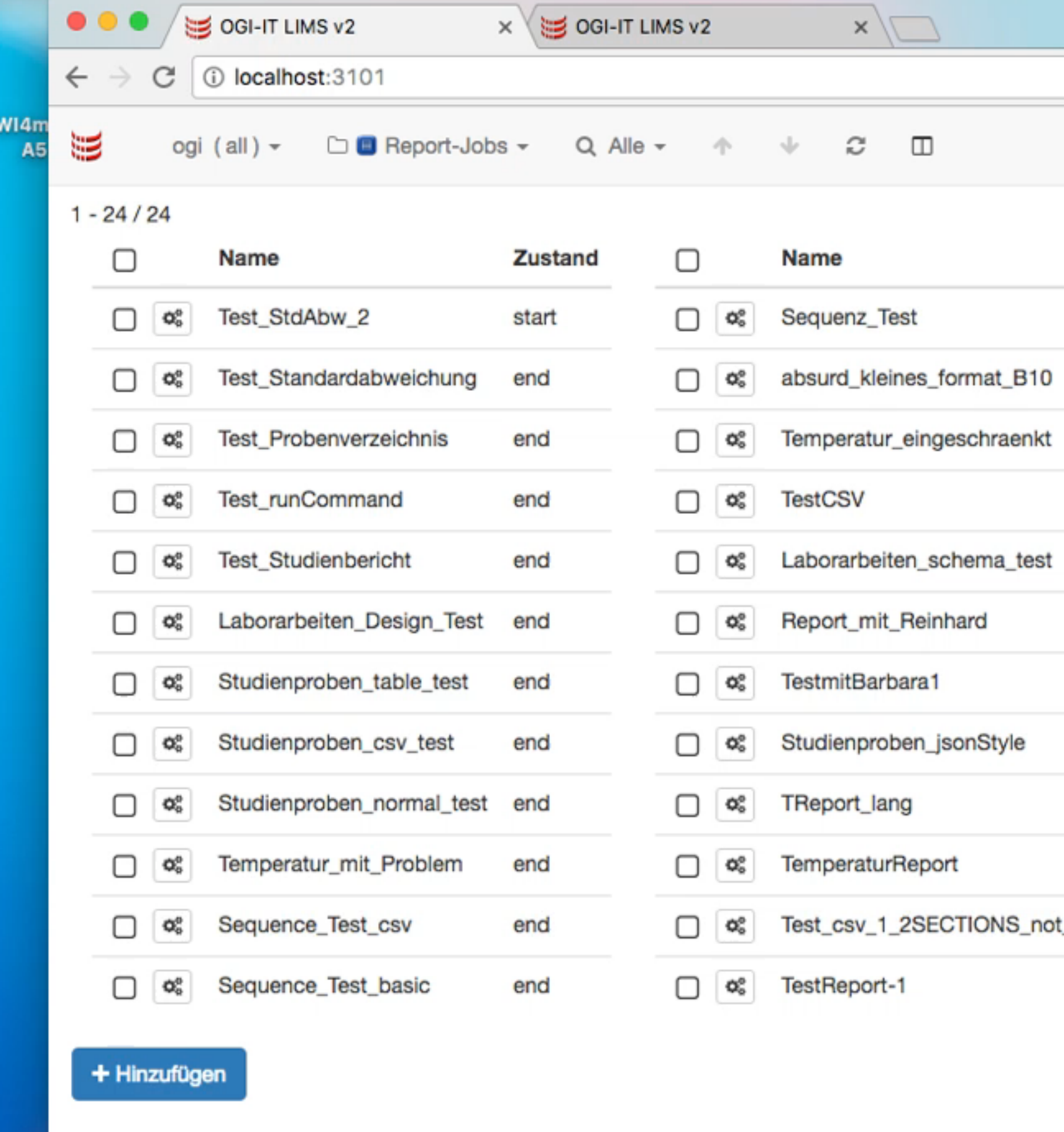

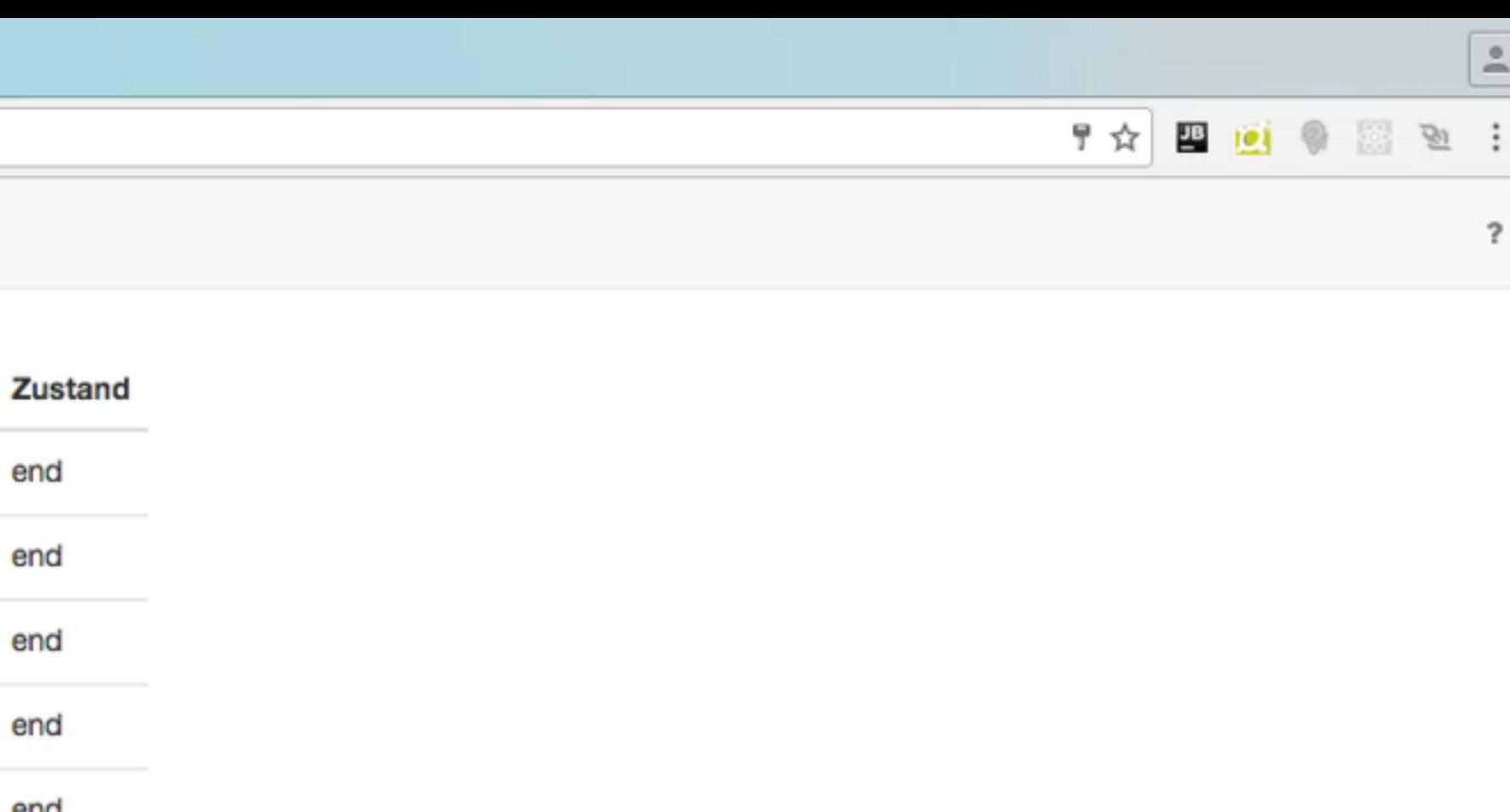

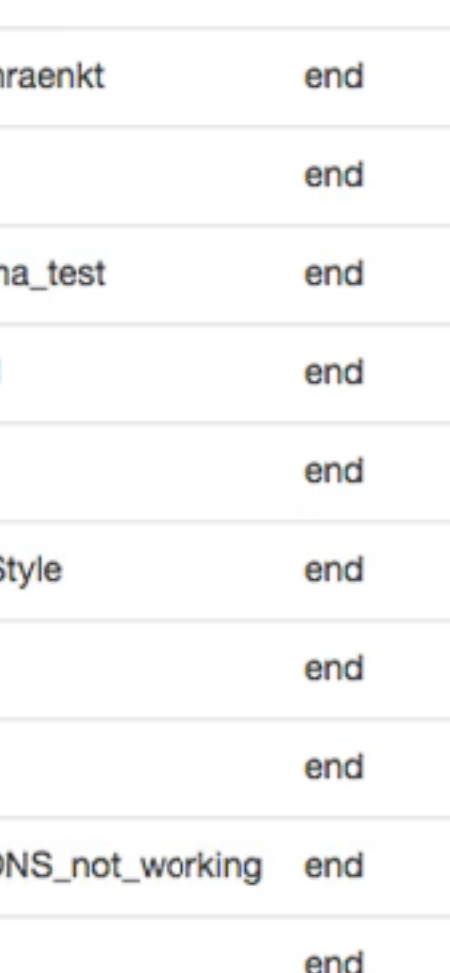

V

**• new report (standard deviation)**

 $\stackrel{\circ}{-}$ 

 $\overline{\cdot}$ 

- **• choose template**
- **• choose study**
- **• wait that pdf is generated**
- **• view (HTML) preview**
- **• view pdf with TOC, header and footer**

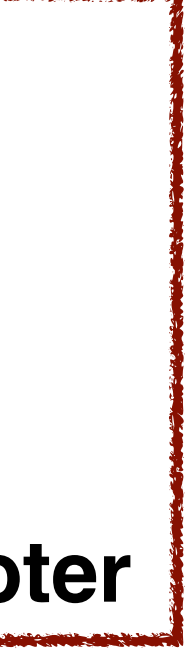

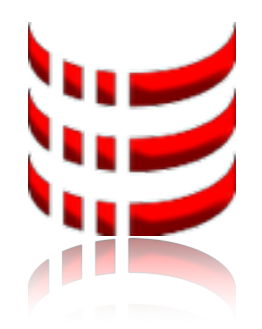

#### Batches (Laborarbeit)

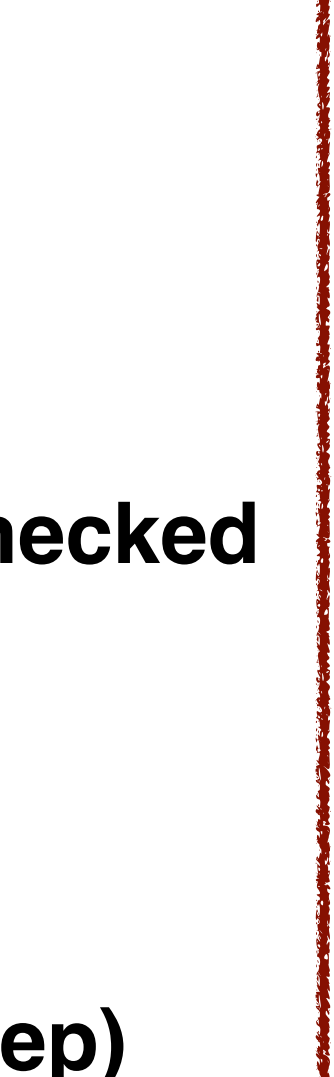

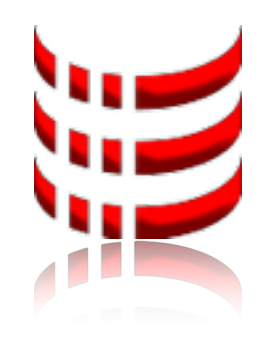

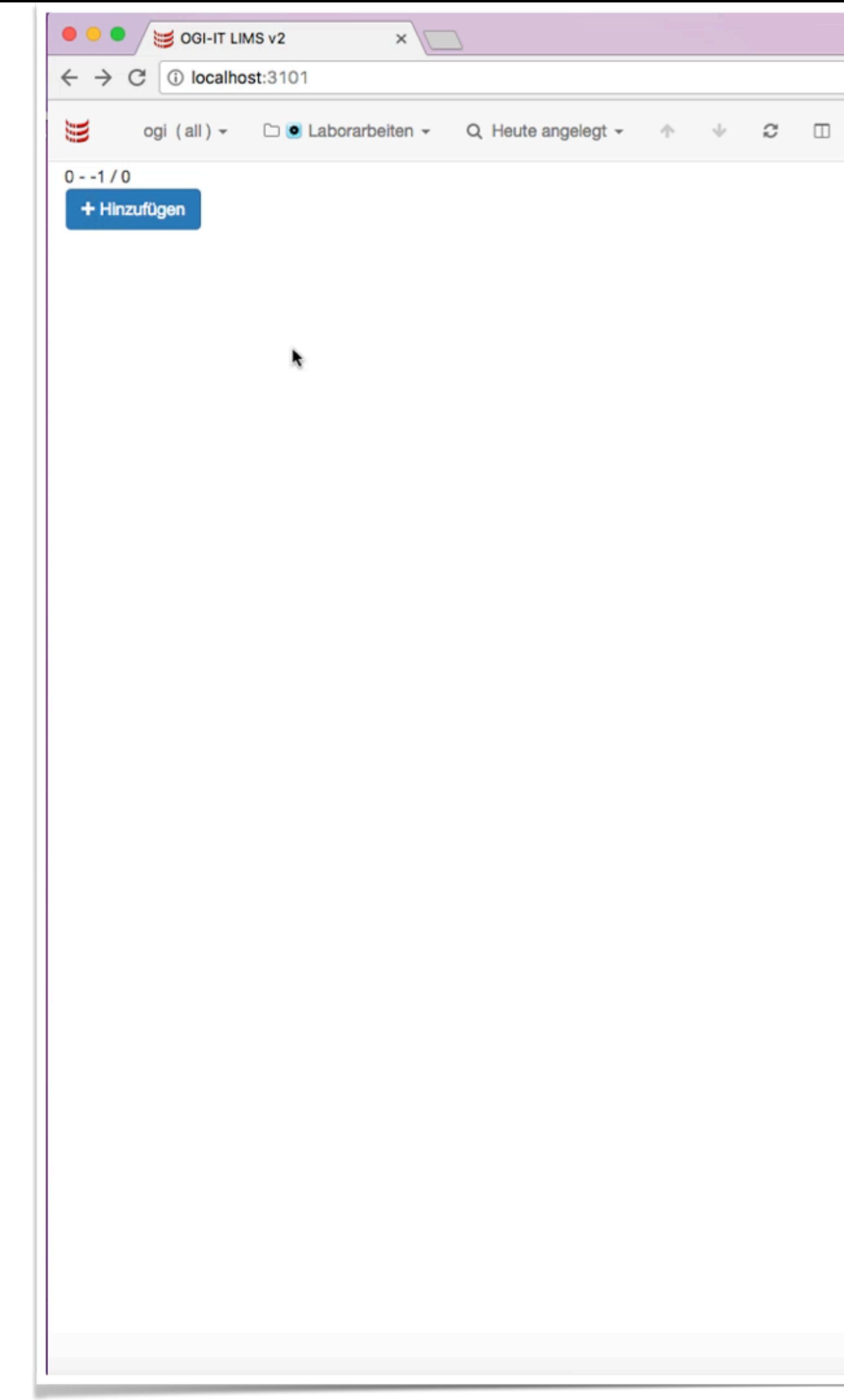

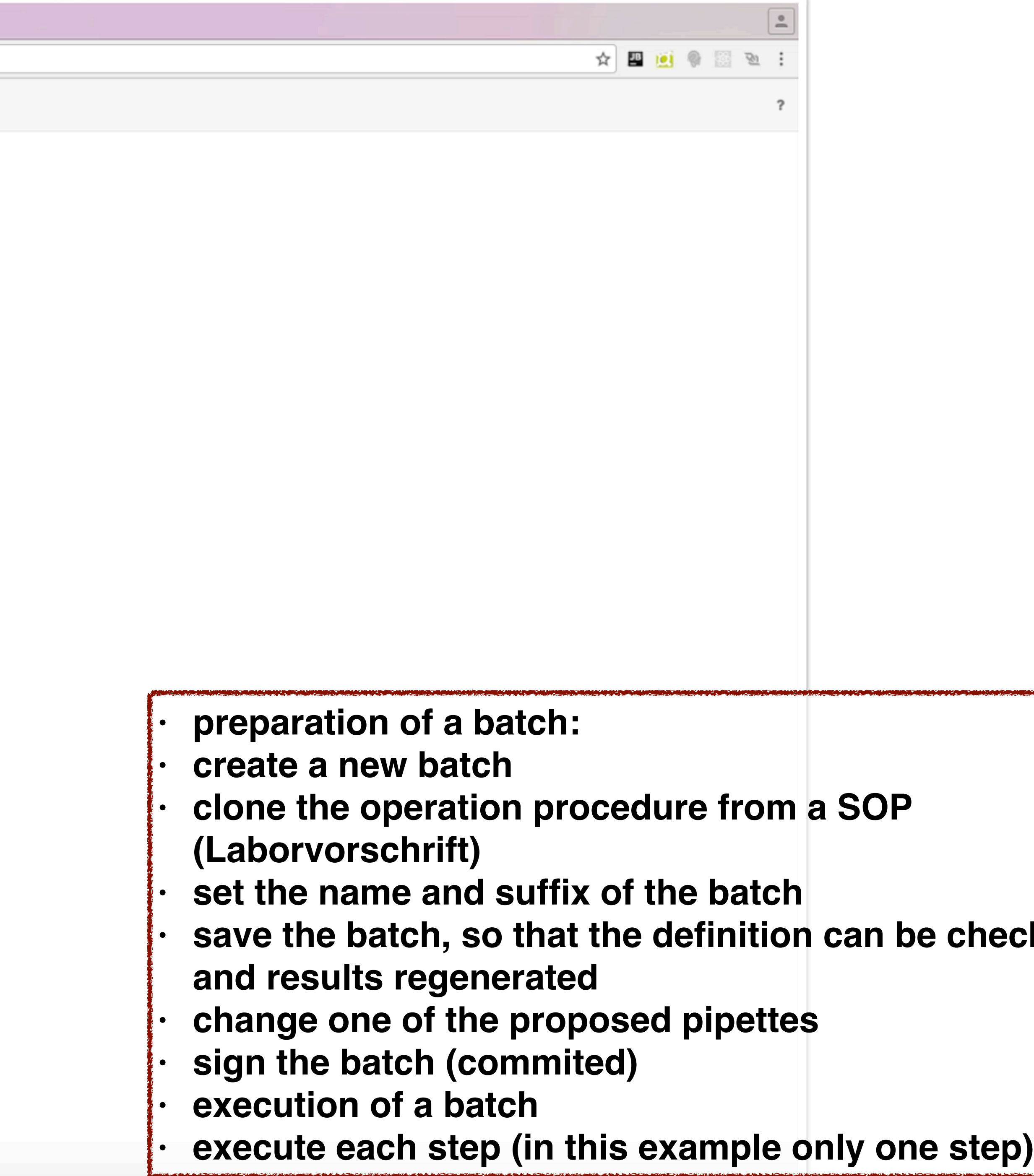

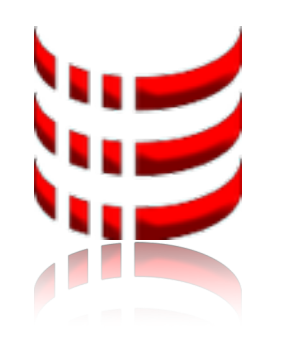

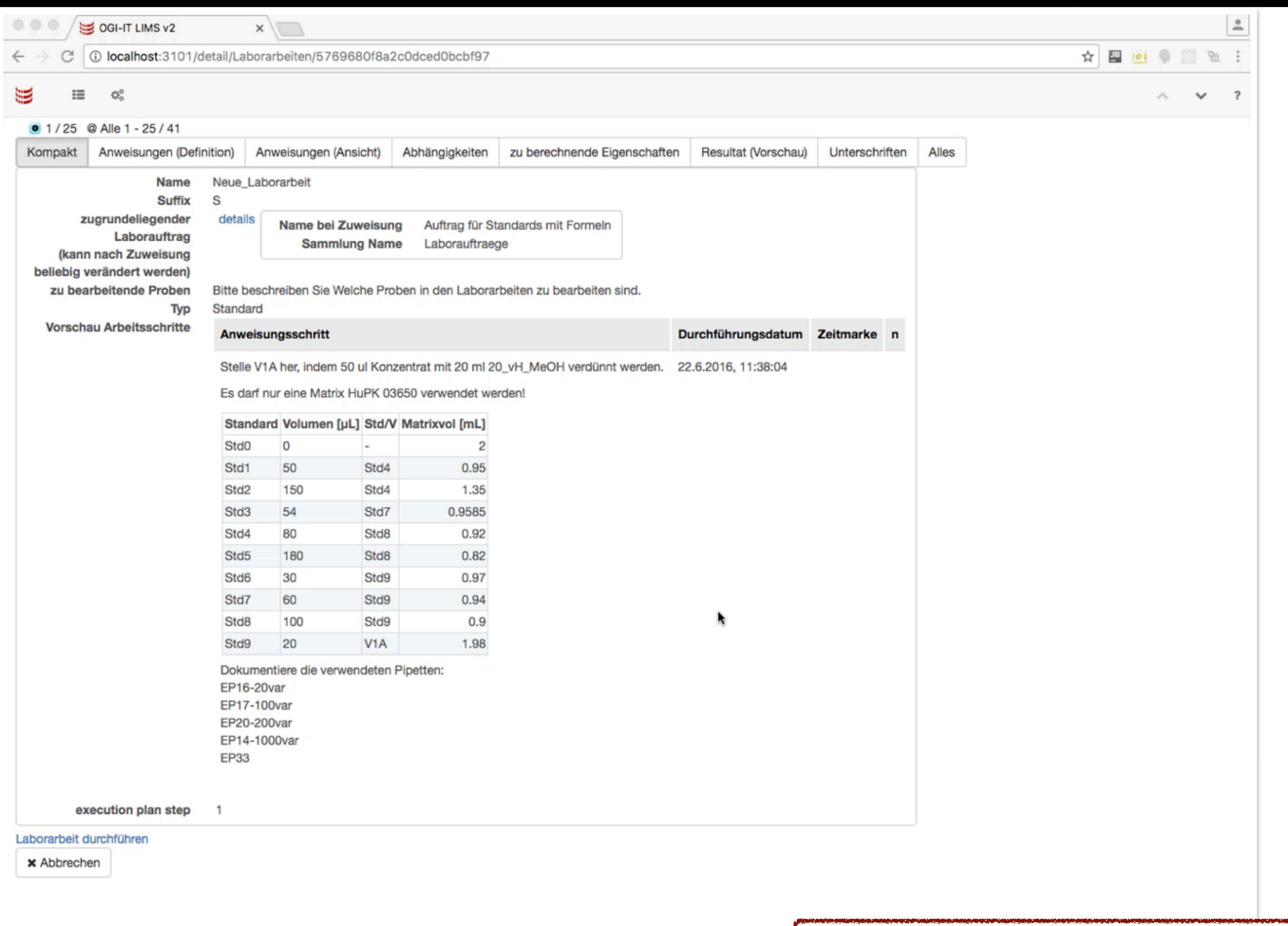

**• generate resulting products (Laborprodukte)**

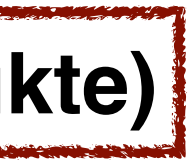

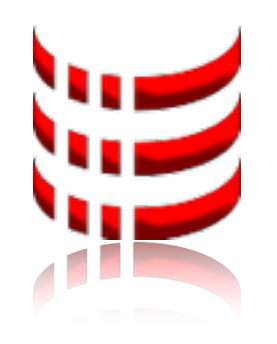

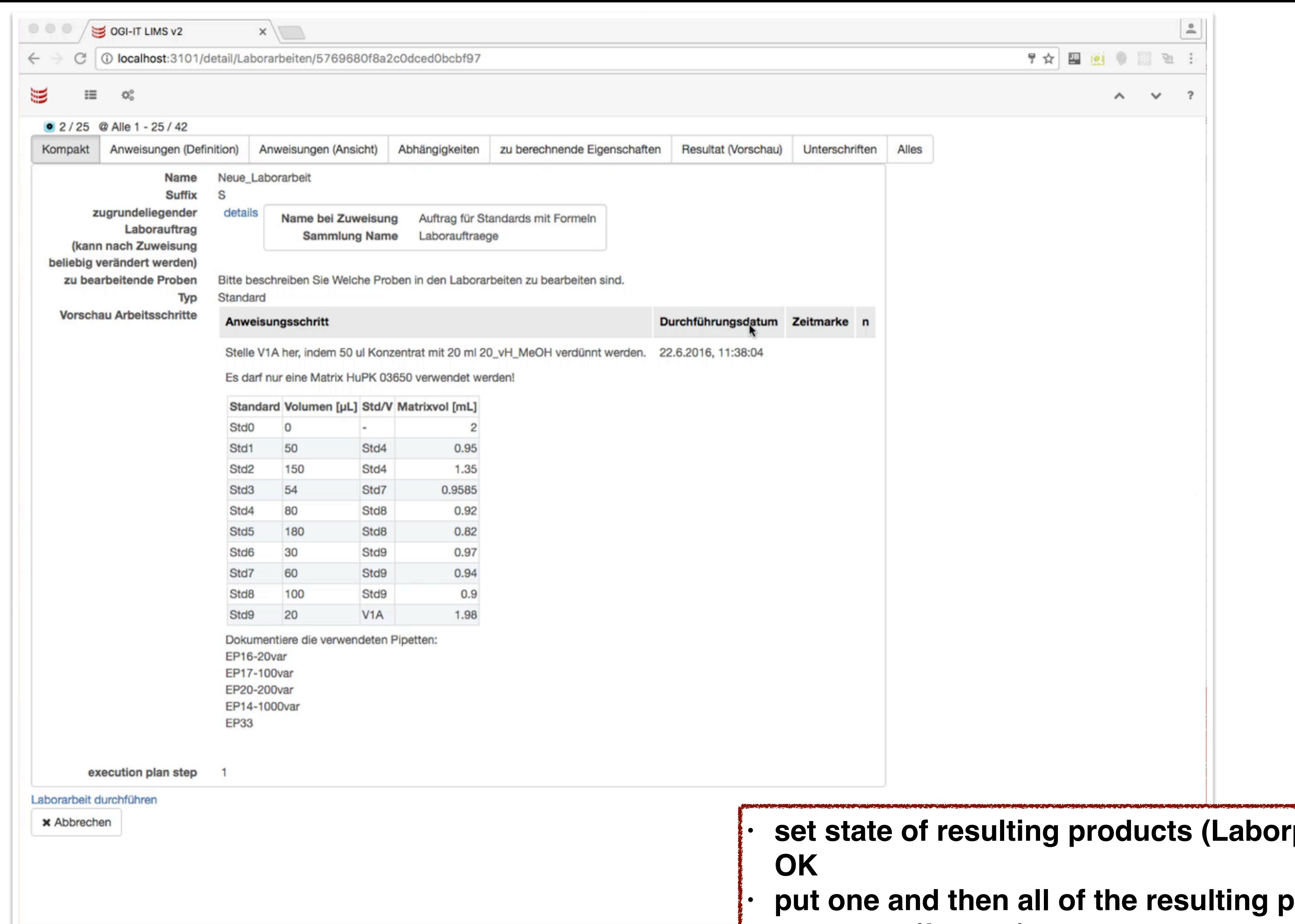

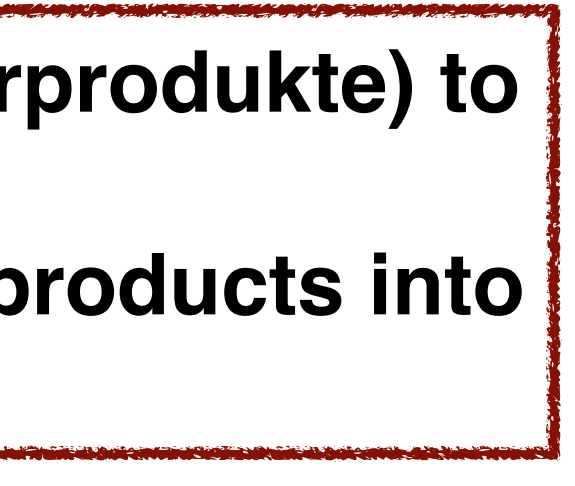

**a storage (freezer)**

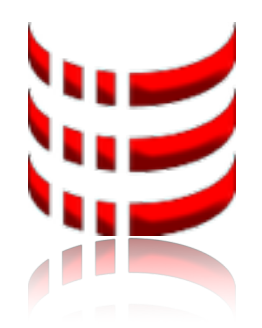

Thank you